# <span id="page-0-1"></span><span id="page-0-0"></span>System-Level Programming

## 12 Program Structure and Modules

#### J. Kleinöder, D. Lohmann, V. Sieh, P. Wägemann

Lehrstuhl für Informatik 4 Systemsoftware

Friedrich-Alexander-Universität Erlangen-Nürnberg

Summer Term 2024

<http://sys.cs.fau.de/lehre/ss24>

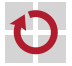

# <span id="page-1-0"></span>Software Design

- Software design: general considerations about structure of a program **before** the actual programming/implementation starts
	- Goal: Partitioning of the problem in manageable sub-problems
	- There exists a multitude of different approaches for software design
		- Object-oriented approach
			- decomposition into classes and objects
			- $-$  designed for Java or  $C++$
		- Top-down design/functional decomposition
			- state of the art until the mid 80s
			- decomposition into functions and function calls
			- design constraints for FORTRAN, COBOL, Pascal, or C

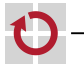

# Software Design

- Software design: general considerations about structure of a program **before** the actual programming/implementation starts
	- Goal: Partitioning of the problem in manageable sub-problems
	- There exists a multitude of different approaches for software design
		- Object-oriented approach
			- decomposition into classes and objects
			- $-$  designed for Java or  $C++$
		- Top-down design/functional decomposition
			- state of the art until the mid 80s
			- decomposition into functions and function calls
			- design constraints for FORTRAN, COBOL, Pascal, or C

System-level software is still designed with the functional decomposition in mind.

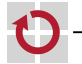

# <span id="page-3-0"></span> $Example Project: A Weather Station$

- Typical embedded system
- multiple sensors
	- air speed
	- air pressure
	- temperature
- multiple actuators (here: output devices)
	- $-LCD-screen$
	- $-$  PC via RS232
	- PC via USB
- Sensors and actuators are connected to the  $\mu$ C via different bus systems
	- $l^2C$
	- RS232

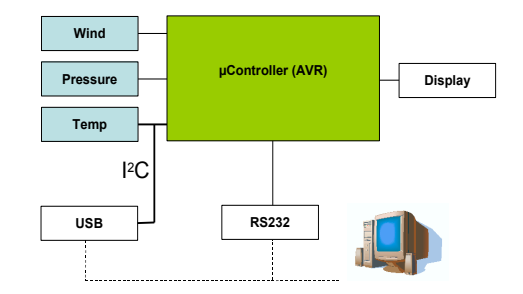

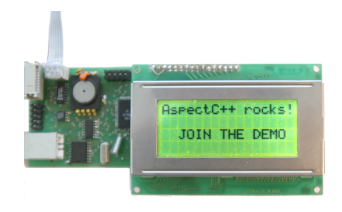

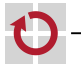

# $Example Project: A Weather Station$

- Typical embedded system
- multiple sensors
	- air speed
	- air pressure
	- temperature
- multiple actuators (here: output devices)
	- $-LCD-screen$
	- $-$  PC via RS232
	- PC via USB
- Sensors and actuators are connected to the  $\mu$ C via different bus systems
	- $l^2C$
	- RS232

What does **functional decomposi**tion of the software look like?

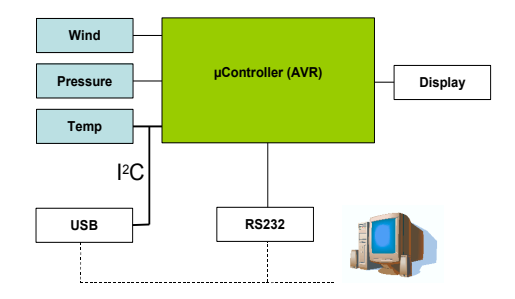

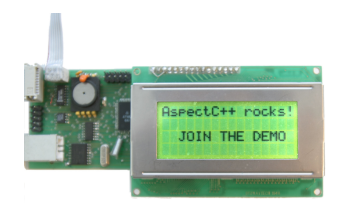

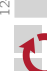

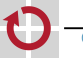

# Functional Decomposition: Example

Functional decomposition of the weather station (extract):

- 1. read sensor data
- 2. process data (e. g., smoothing)
- 3. output data
- 4. wait and eventually re-start again with step 1

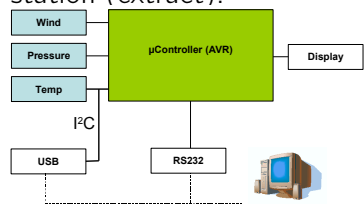

**"#\$%&'()\*(+%& -.\*(/%)\$**

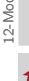

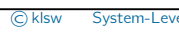

# Functional Decomposition: Example

Functional decomposition of the weather station (extract):

- 1. read sensor data
	- 1.1 read the temperature sensor
	- 1.2 read the pressure sensor
	- 1.3 read the air speed sensor
- 2. process data (e. g., smoothing)
- 3. output data
- 4. wait and eventually re-start again with step 1

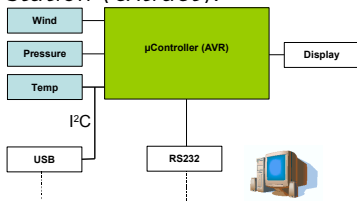

**"#\$%&'()\*(+%& -.\*(/%)\$**

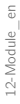

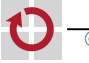

# Functional Decomposition: Example

Functional decomposition of the weather station (extract):

- 1. read sensor data
	- 1.1 read the temperature sensor
		- 1.1.1. initialize I<sup>2</sup>C data transfer
		- 1.1.2 read data from the  $I^2C$ -bus
	- 1.2 read the pressure sensor
	- 1.3 read the air speed sensor
- 2. process data (e. g., smoothing)
- 3. output data
- 4. wait and eventually re-start again with step 1

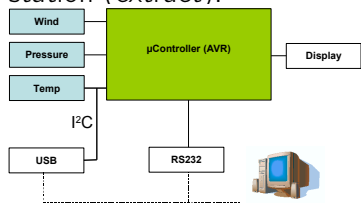

**"#\$%&'()\*(+%& -.\*(/%)\$**

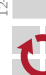

#### Functional Decomposition: Example **"#\$%&'()\*(+%& -.\*(/%)\$**

Functional decomposition of the weather station (extract):

- 1. read sensor data
	- 1.1 read the temperature sensor
		- 1.1.1.1 initialize  $I^2C$  data transfer
		- 1.1.2 read data from the  $I^2C$ -bus
	- 1.2 read the pressure sensor
	- 1.3 read the air speed sensor
- 2. process data (e. g., smoothing)
- 3. output data
	- 3.1 sending data via RS232
	- 3.2 refresh the LCD
- 4. wait and eventually re-start again with step 1

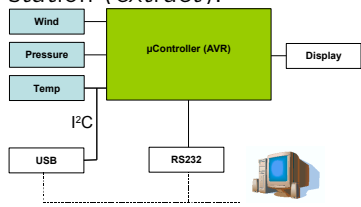

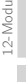

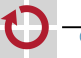

#### Functional Decomposition: Example **"#\$%&'()\*(+%& -.\*(/%)\$**

Functional decomposition of the weather station (extract):

- 1. read sensor data
	- 1.1 read the temperature sensor
		- 1.1.1.1 initialize  $I^2C$  data transfer
		- 1.1.2 read data from the  $I^2C$ -bus
	- 1.2 read the pressure sensor
	- 1.3 read the air speed sensor
- 2. process data (e. g., smoothing)
- 3. output data
	- 3.1 sending data via RS232
		- 3.1.1 choose baud rate and parity (once)
		- 3.1.2 write data
	- 3.2 refresh the LCD
- 4. wait and eventually re-start again with step 1

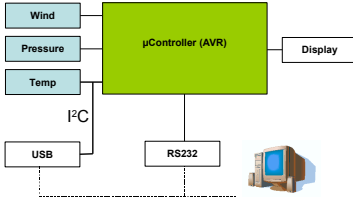

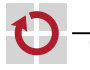

## Functional Decomposition: Problems

The obtained decomposition does only account for the structure of the activities; however, not for the structure of the data Risk: Functions "wildly" work on a vast amount of unstructured data П  $\rightarrow$  inadequate separation of concerns

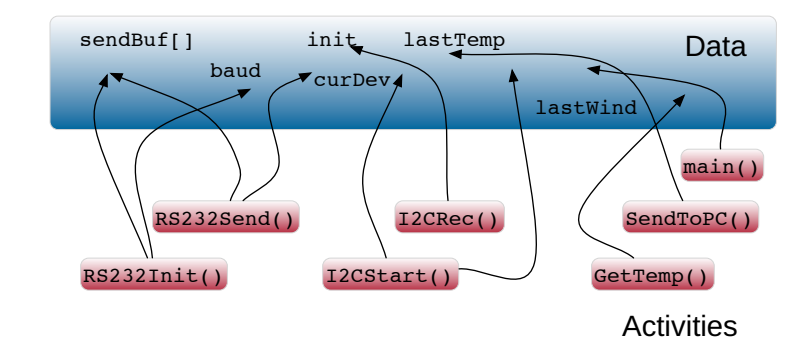

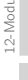

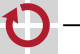

### Functional Decomposition: Problems

- The obtained decomposition does only account for the structure of the activities; however, not for the structure of the data
- Risk: Functions "wildly" work on a vast amount of unstructured data H  $\rightarrow$  inadequate separation of concerns

#### Principle of separation of concerns

Parts that have **nothing in common** with each other should be placed separately!

Separation of concerns is a fundamental principle in computer science (likewise in each other engineering discipline).

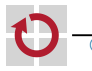

### <span id="page-12-0"></span>Access to Data (Variables)

<span id="page-12-1"></span>Variables have

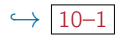

- Scope  $\blacksquare$  Scope  $\blacksquare$  \* "Who can access the variable?"
- Lifespan "How long is the memory accessible?" D
- These get set by position (pos) and storage class (sc)

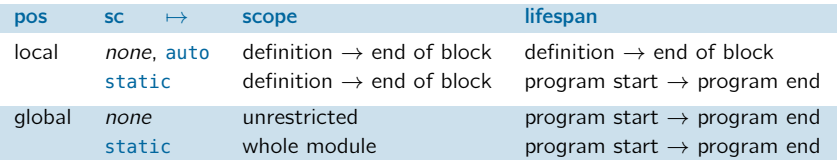

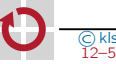

#### Access to Data (Variables)

Variables have *,*→ [10–1](#page-0-1)

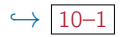

- Scope  $\blacksquare$  Scope  $\blacksquare$  'Who can access the variable?"
- Lifespan "How long is the memory accessible?"
- These get set by position (pos) and storage class (sc)

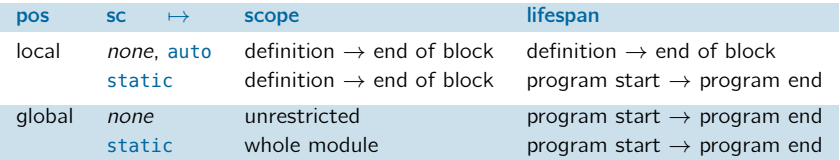

```
int a = 0; \frac{1}{2} // a: global<br>static int b = 47: \frac{1}{2} // b: local to module
static int b = 47;
void f(void) {
  auto int a = b; \frac{1}{2} a: local to function (auto optional)
                               // destroyed at end of block
  static int c = 11; // c: local to function, not destroyed
}
```
12–5

## Acces to Data (Variables) (continued)

- Scope and lifespan should be chosen restrictively
	- Scope as restricted as possible!
		- prevent unwanted access from other modules (debug)
		- hide information of implementation (black-box principle, *information hiding*)
	- Lifespan as short as possible!  $\mathbb{R}^n$ 
		- save memory space
		- $-$  especially relevant for µController platforms

 $\widetilde{\mathbb{G}}$ 

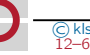

# Acces to Data (Variables) (continued)

- Scope and lifespan should be chosen restrictively
	- Scope as restricted as possible!
		- prevent unwanted access from other modules (debug)
		- hide information of implementation (black-box principle, *information hiding*)
	- Lifespan as short as possible!  $\mathcal{L}_{\mathcal{A}}$ 
		- save memory space
		- $-$  especially relevant for µController platforms

#### **Consequence:** Avoid global variables!

- global variables are visible everywhere
- **g** qlobal variables require memory for the entire program execution

**Rule:** Declaration of variables with **minimal scope & lifespan** 

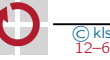

12-Module\_en

 $\widetilde{\mathbb{G}}$ 12-Module

<span id="page-16-0"></span>Decomposition of related data & functions into dedicated, п surrounding units  $\rightarrow$  **modules** 

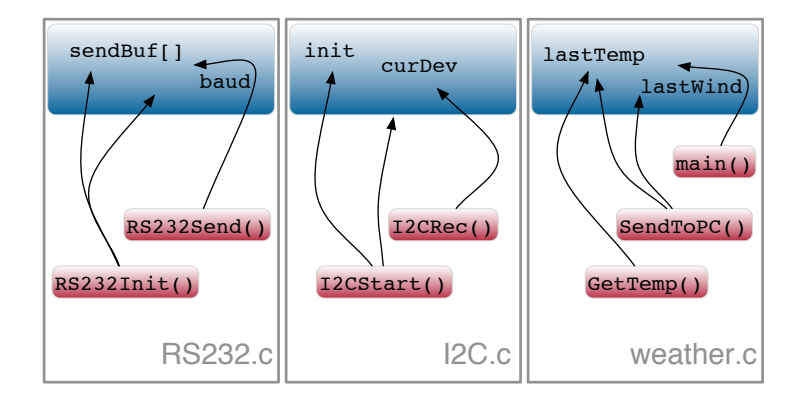

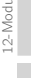

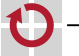

#### **module** :=  $(*set of functions*)$ ,  $(>)$   $(>)$  "class" in Java) <set of data>, <interface>)

Modules are larger programming components

- **problem oriented aggregation of functions and data**  $\rightsquigarrow$  separation of concerns
- enable easy reuse of components
- enable simple exchange of components
- hide information of implementation: **black-box** principle
	- $\rightarrow$  access only by means of the module's interface

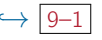

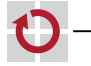

#### $\text{module} := (\text{cset of functions}),$   $(\mapsto \text{``class'' in Java})$ <set of data>, <interface>)

Modules are larger programming components

- **problem oriented aggregation of functions and data**  $\rightsquigarrow$  separation of concerns
- **n** enable easy reuse of components
- enable simple exchange of components
- hide information of implementation: **black-box** principle
	- $\rightarrow$  access only by means of the module's interface

#### $Module \mapsto Abstraction$ **The interface of a module abstracts** from the actual implementation of the functions **from the internal representation and use of data**

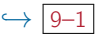

## <span id="page-19-0"></span>Modules in  $C$   $[\neq]$  Java

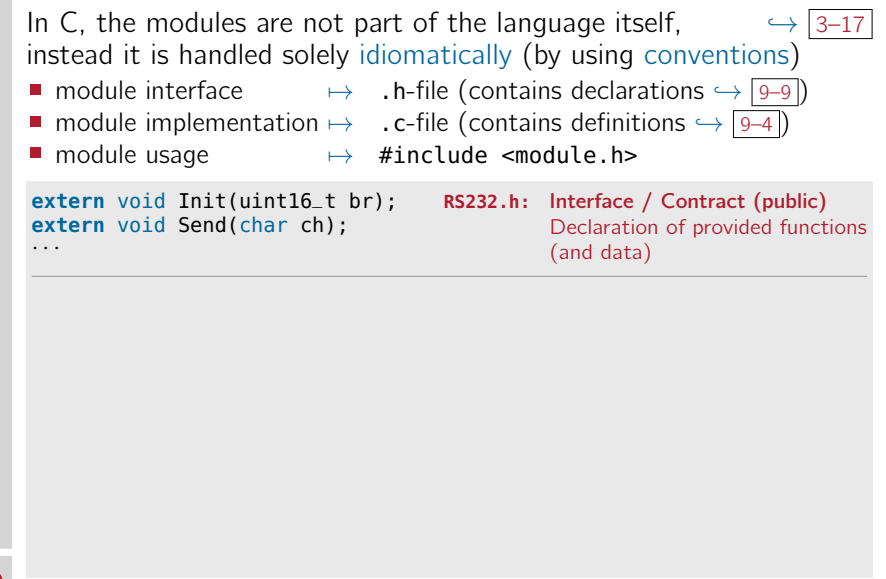

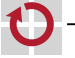

### Modules in  $C$  and  $[\neq]$ ava

```
In C, the modules are not part of the language itself, \rightarrow3–17
instead it is handled solely idiomatically (by using conventions)
n module interface \mapsto . h-file (contains declarations \rightarrow 9–9)
■ module implementation \mapsto . c-file (contains definitions \rightarrow 9–4)
■ module usage 7→ #include <module.h>
extern void Init(uint16_t br); RS232.h: Interface / Contract (public)
                                               Declaration of provided functions
                                               (and data)
extern void Send(char ch);
· · ·
#include <RS232.h> RS232.c: Implementation (not public)
                                               Definition of provided functions
                                               (and data)
                                               Possible module-internal helper
                                               functions and variables (static)
                                               Inclusion of the own interface
                                               ensures that the contract is
                                               adhered to
static uint16 t baud = 2400:
static char sendBuf[16];
· · ·
void Init(uint16_t br) {
   · · ·
  baud = br:
}
void Send(char ch) {
  sendBuffer \cdot l = ch:
   · · ·
}
```
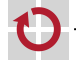

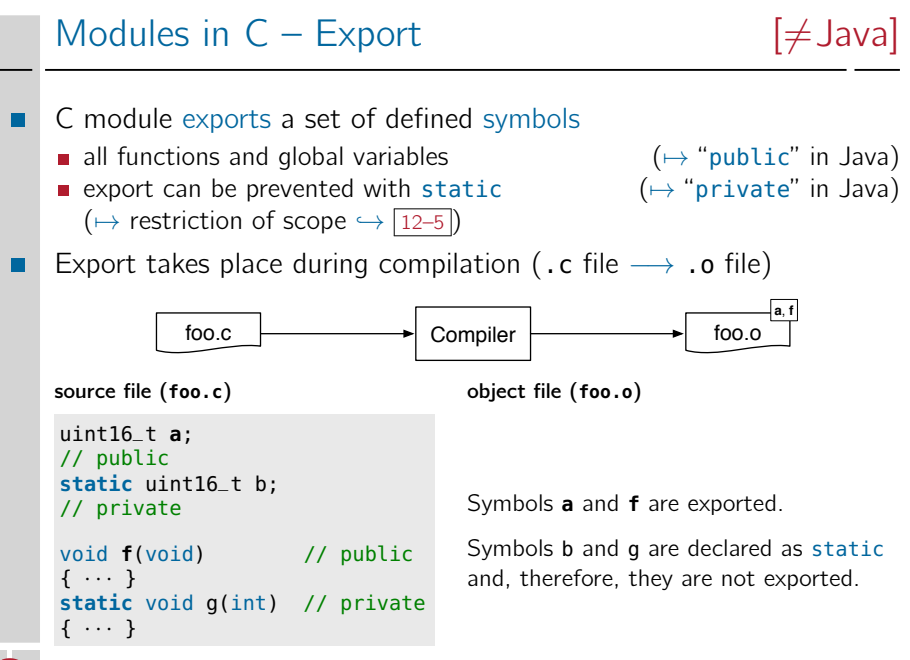

 $\overline{6}$ 

# Modules in  $C -$  Import  $[\neq]$ ava

- <span id="page-22-0"></span>C module imports a set of not-defined symbols
	- **n** functions and global variables that are used but not defined in the module itself
	- **during compilation, they are marked as unresolved**

```
source file (bar.c) object file (bar.o)
```

```
extern uint16_t a; // declare
extern void f(void); // declare
void main(void) { // public
 a = 0x4711; // use
 f(); // use
}
```
Symbol **main** is exported. Symbols **a** and **f** are unresolvedt.

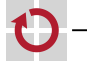

П

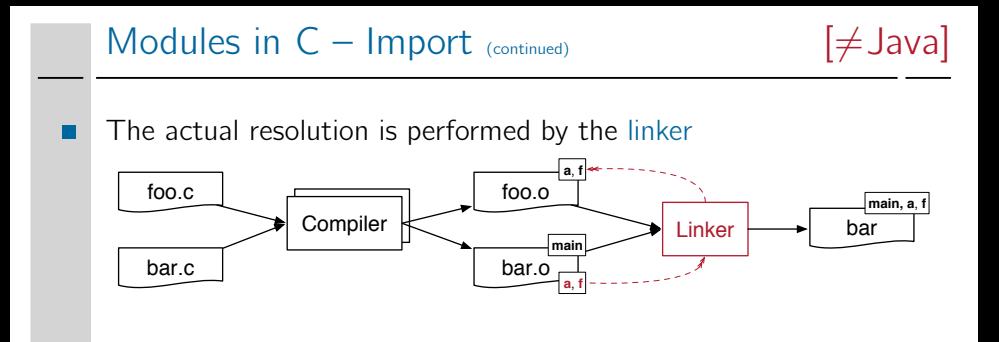

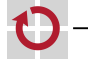

## Modules in  $C -$  Import  $_{(continued)}$  [ $\neq$  Java]

The actual resolution is performed by the linker

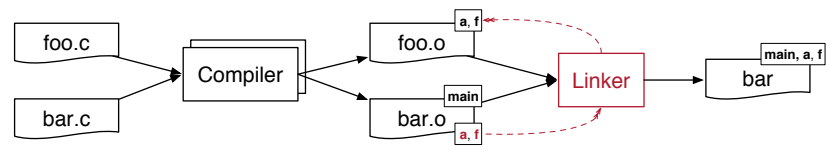

#### Linking is **not type safe!**

- Information about types is not anymore present in the object files
- Resolution by the linker takes place exclusively via names of symbols (identifier)
- $\rightarrow$  type safety has to be ensured during **compilation**
- $\rightarrow$  uniform declaration with the help of a common header file

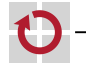

# Modules in  $C -$  Header  $[\neq]$ Java

- Elements from other modules have to be declared
	- **Functions with the extern declaration**

```
extern void f(void);
```
qlobal variables with extern

```
extern uint16_t a;
```
- Declarations are usually part of the header file, which module developers make available
	- $\blacksquare$  interface of the module  $(→ "interface"$  in Java)
		- exported functions of the module
		- $-$  exported global variables of the module
		- module-specific constants, types, and macros
		-
	- $\blacksquare$  is included by the module itself to ensure a match of declaration and definition  $($  $\mapsto$  "implements" in Java)

The keyword extern differentiates between a declaration and definition of a variable.

usage by including (7→ "import" in Java)

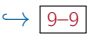

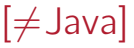

#### Modules in  $C -$  Header (continued)  $[\neq]$

module interface: foo.h

// foo.h #ifndef FOO H #define \_FOO\_H

// declarations extern uint16\_t a; extern void f(void);

#endif // \_FOO\_H

module implementation foo.c

// foo.c **#include <foo.h>**

```
// definitions
uint16_t a;
void f(void) {
  · · ·
}
```
module usage bar.c (compare for  $\rightarrow$  [12–13](#page-22-0))

// bar.c extern uint $16$  t a: extern void f(void): **#include <foo.h>**

```
void main(void) {
  a = 0 \times 4711;f():
}
```
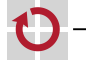

### Back to the Example: Weather Station

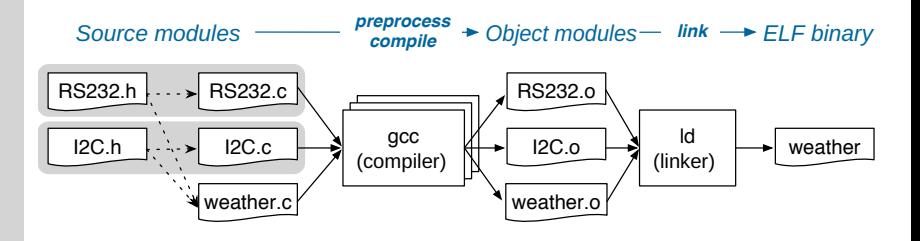

- Each module consists of a header and one or more implementation file(s)
	- .h file defines the interface
	- .c file implements the interface, includes the .h-file to ensure a match of declaration and definition
- Usage of the module by including the specific .h file

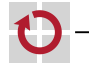

### Back to the Example: Weather Station

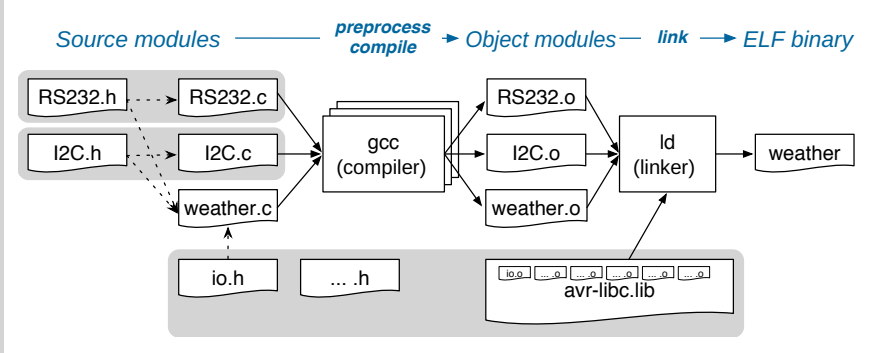

- Each module consists of a header and one or more implementation file(s)
	- $-$  h file defines the interface
	- .c file implements the interface, includes the .h-file to ensure a match of declaration and definition
- Usage of the module by including the specific .h file
- This is similar for libraries

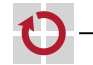

## <span id="page-29-0"></span>**Summary**

- Principle of separation of concerns  $\rightsquigarrow$  modularization  $\blacksquare$  reuse and exchange of well-defined components
	- hiding of implementation details
	- In C, the concept of modules is not part of the language, therefore, it is realized idiomatically by conventions
		- module interface  $\mapsto$  . h-file (contains declarations)
		- **■** module implementation  $\mapsto$  . c-file (contains definitions)
		- use of module  $\rightarrow$  #include  $\leq$  module.h>
		- $\blacksquare$  private symbols  $\mapsto$  define as static
	- The actual combination is done by the linker
	- $\blacksquare$  resolution exclusively by symbol names  $\sim$  Linking is not type safe!
	- **u** type safety has to be ensured during compilation  $\rightsquigarrow$  with the help of a common header file

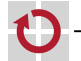

П

П